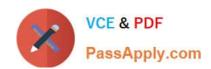

# 156-115.77<sup>Q&As</sup>

**Check Point Certified Security Master** 

# Pass CheckPoint 156-115.77 Exam with 100% Guarantee

Free Download Real Questions & Answers PDF and VCE file from:

https://www.passapply.com/156-115-77.html

100% Passing Guarantee 100% Money Back Assurance

Following Questions and Answers are all new published by CheckPoint
Official Exam Center

- Instant Download After Purchase
- 100% Money Back Guarantee
- 365 Days Free Update
- 800,000+ Satisfied Customers

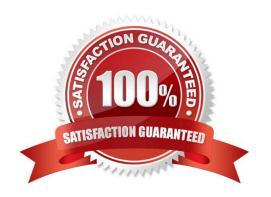

# https://www.passapply.com/156-115-77.html 2024 Latest passapply 156-115.77 PDF and VCE dumps Download

#### **QUESTION 1**

| Which of the these | dynamic route | protocols CANNOT | be used along with VTI | (VPN Tunnel Interface). |
|--------------------|---------------|------------------|------------------------|-------------------------|
|                    |               |                  |                        |                         |

- A. OSPFR
- B. IGRP
- C. IPv1
- D. BGP4

Correct Answer: B

### **QUESTION 2**

What flag option(s) must be used to dump the complete table in friendly format, assuming there are more than one hundred connections in the table?

- A. fw tab -t connections -f
- B. fw tab -t connect -f -u
- C. fw tab -t connections -s
- D. fw tab -t connections -f u

Correct Answer: B

#### **QUESTION 3**

Consider the following Rule Base;

## https://www.passapply.com/156-115-77.html

2024 Latest passapply 156-115.77 PDF and VCE dumps Download

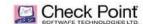

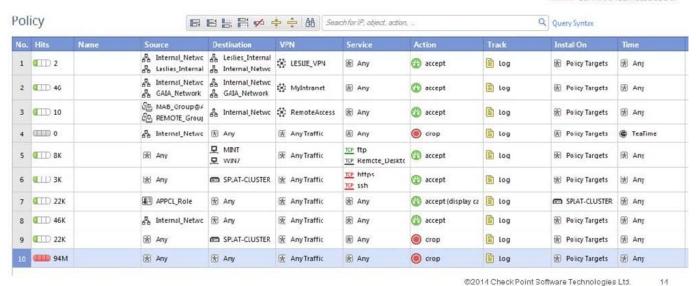

What can be concluded in regards to SecureXL Accept Templates?

- A. Accept Templates will be disabled on Rule #4
- B. Accept Templates will be fully functional
- C. Accept Templates will be disabled on Rule #6
- D. Accept Templates do not function with VPN communities in the Rule Base

Correct Answer: A

#### **QUESTION 4**

You run the command fwaccel conns and notice in the output that all the connections have "F" in the "flags" column, see below:

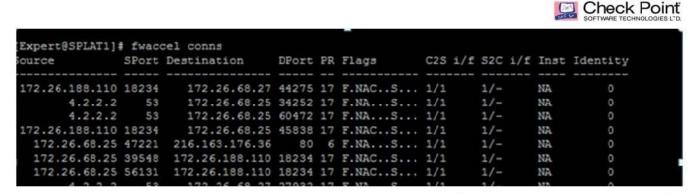

©2014 Check Point Software Technologies Ltd.

1

What does this mean?

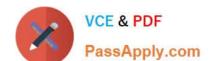

# https://www.passapply.com/156-115-77.html

2024 Latest passapply 156-115.77 PDF and VCE dumps Download

- A. Connections are being "forward to firewall" ("f2f").
- B. Connections are being "forwarded" to the accelerating engine.
- C. Connections are accelerated ("fastpath").
- D. Connections have the fragment flag set.

Correct Answer: A

#### **QUESTION 5**

In the gateway object, under topology you select the "Get All Members Interfaces with Topology" option and your newly configured unnumbered VTIs are not populated. Why is this information missing?

- A. VTI information on unnumbered interfaces should appear, so there is an issue with your configuration.
- B. VTI information on unnumbered interfaces is not required information for the VPN to work.
- C. VTI information on unnumbered interfaces needs to be entered manually.
- D. In order to fetch VTI information on unnumbered interfaces you must add an explicit rule to the policy.

Correct Answer: C

<u>156-115.77 VCE Dumps</u> <u>156-115.77 Practice Test</u> <u>156-115.77 Exam Questions</u>